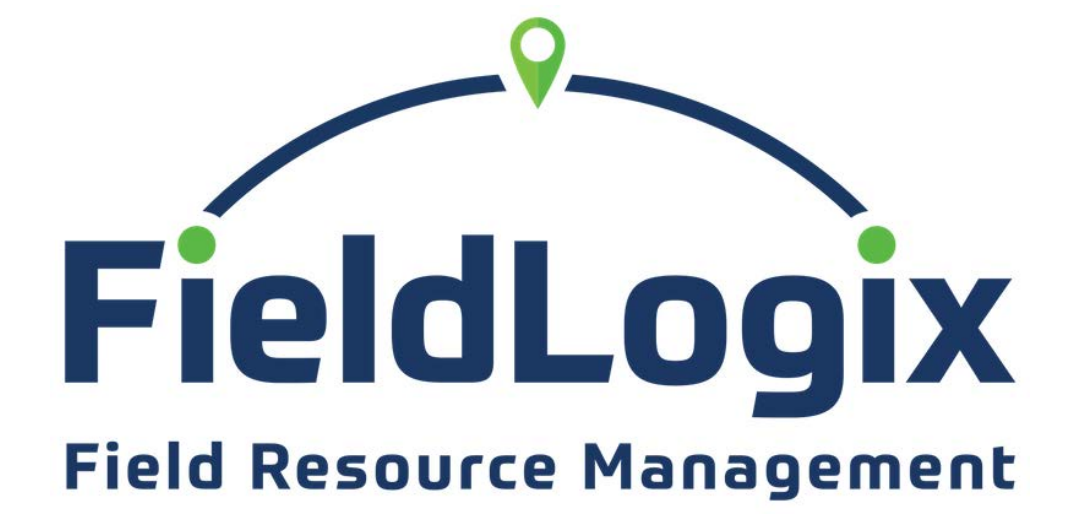

**Feature Reference Guide**

## **FieldLogix – Your Features**

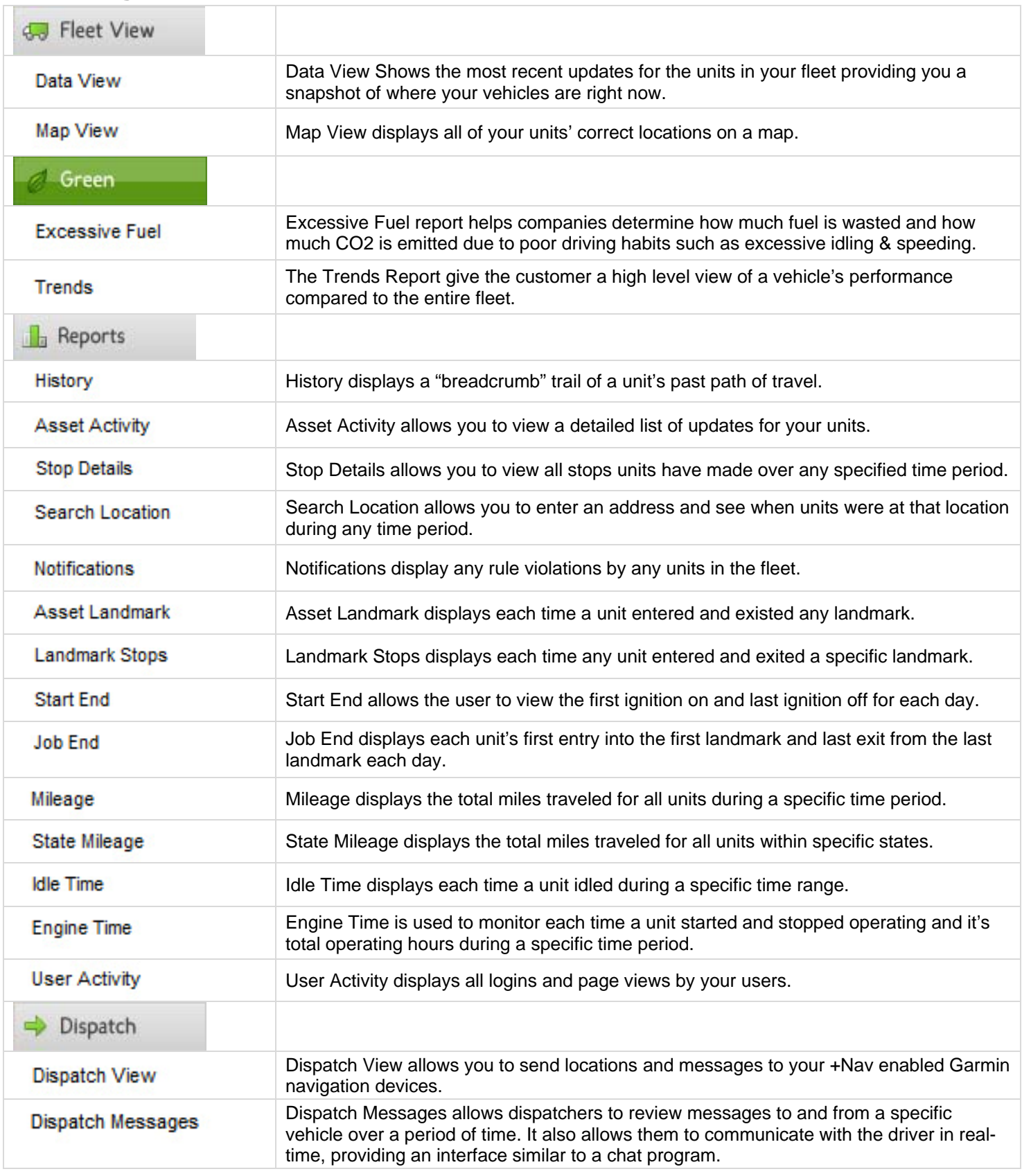

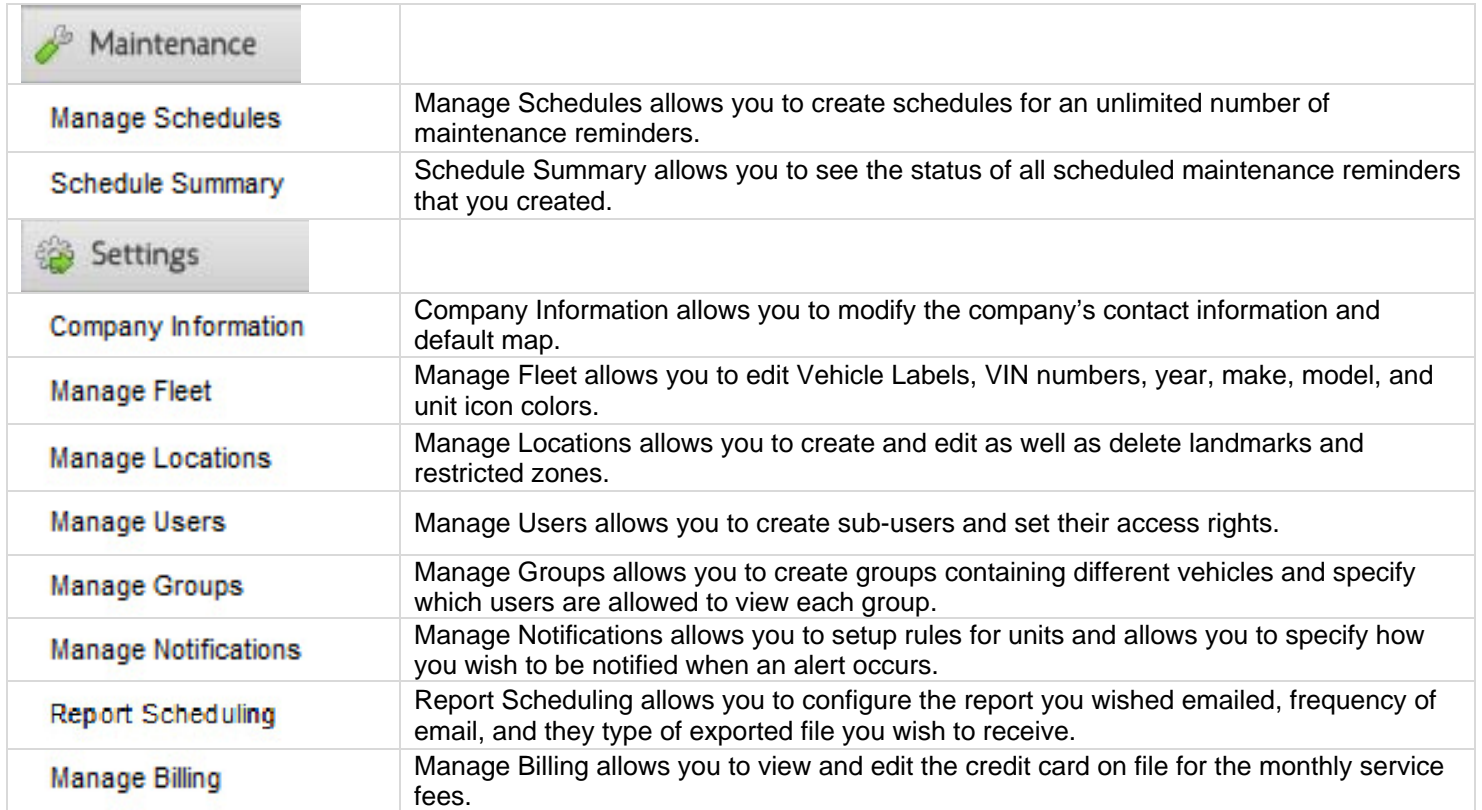

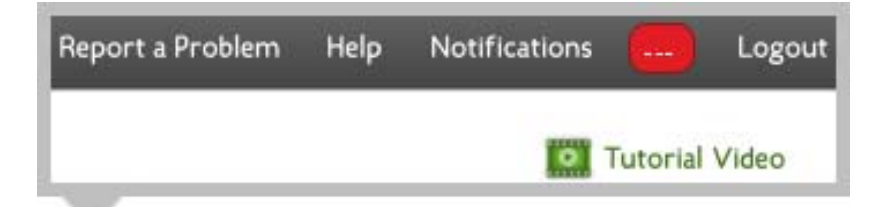

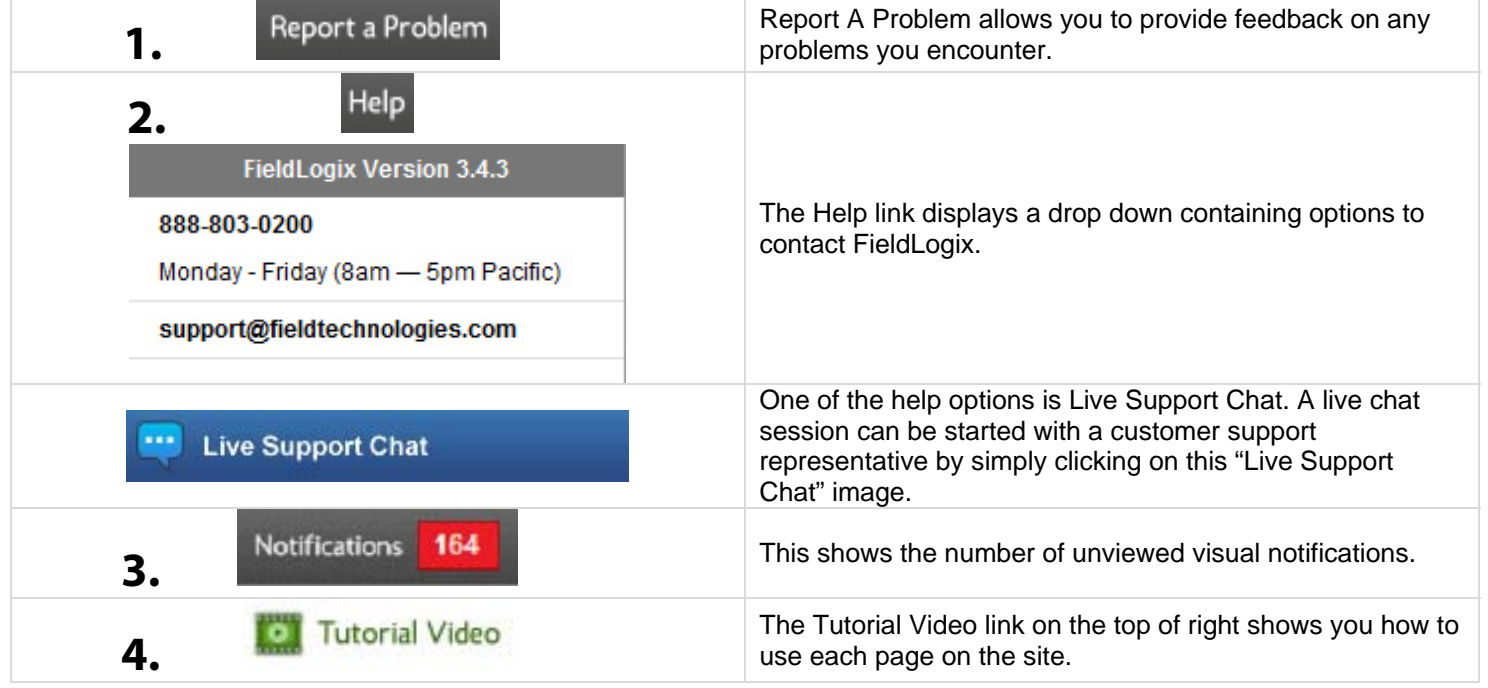

## Registration & Activation Of Units

FieldLogix Installation - The installation technician will be contacting FieldLogix to activate the units and they will begin updating once they begin driving.

Self Installation - Please call us at 888-803-0200 x 2 after each installation to activate and test the units.